## Penn Integrated NeuroDegenerative Disease Database (INDD)

**INQuery - Search and You Will Find** 

Rui Tong, Data Manager University of Pennsylvania Alzheimer's Disease Core Center

# Integrated Neurodegenerative Disease Database (INDD)

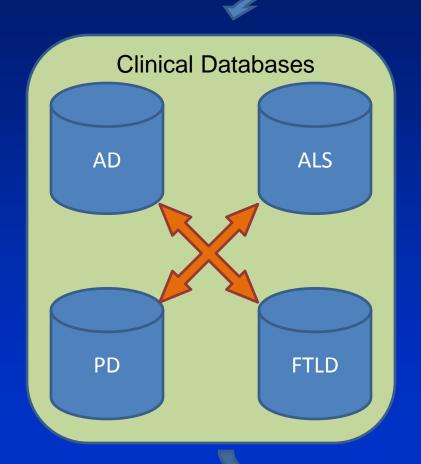

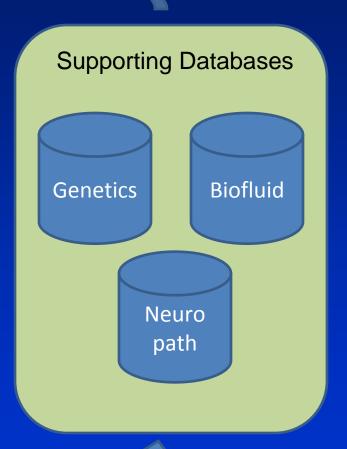

# Integrated Neurodegenerative Disease Database (INDD)

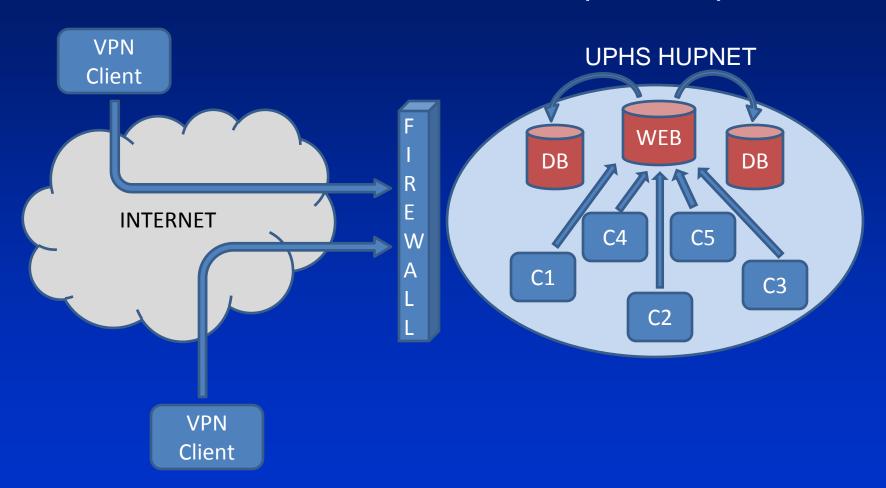

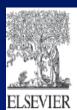

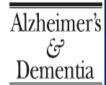

Alzheimer's & Dementia 7 (2011) e84-e93

#### Building an integrated neurodegenerative disease database at an academic health center

Sharon X. Xie<sup>a,b,c,d,e,\*</sup>, Young Baek<sup>b,d,e,f</sup>, Murray Grossman<sup>c,d,e,f</sup>, Steven E. Arnold<sup>d,e,g,h</sup>, Jason Karlawish<sup>b,d,e,h,i</sup>, Andrew Siderowf<sup>d,e,f,j,k</sup>, Howard Hurtig<sup>d,e,f,j,k</sup>, Lauren Elman<sup>d,e,f,l</sup>, Leo McCluskey<sup>d,e,f,l</sup>, Vivianna Van Deerlin<sup>b,d,e,j,m</sup>, Virginia M.-Y. Lee<sup>d,e,m</sup>, John Q. Trojanowski<sup>b,d,e,j,m</sup>

<sup>a</sup>Department of Biostatistics and Epidemiology, University of Pennsylvania School of Medicine, Philadelphia, PA, USA
<sup>b</sup>Alzheimer's Disease Core Center, University of Pennsylvania School of Medicine, Philadelphia, PA, USA
<sup>c</sup>Center for Frontotemporal Degeneration, University of Pennsylvania School of Medicine, Philadelphia, PA, USA
<sup>d</sup>Institute on Aging, University of Pennsylvania School of Medicine, Philadelphia, PA, USA
<sup>e</sup>Center for Neurodegenerative Disease Research, University of Pennsylvania School of Medicine, Philadelphia, PA, USA
<sup>f</sup>Department of Neurology, University of Pennsylvania School of Medicine, Philadelphia, PA, USA
<sup>g</sup>Department of Psychiatry, University of Pennsylvania School of Medicine, Philadelphia, PA, USA
<sup>h</sup>Penn Memory Center, University of Pennsylvania School of Medicine, Philadelphia, PA, USA
<sup>i</sup>Division of Geriatrics, Department of Medicine, University of Pennsylvania School of Medicine, Philadelphia, PA, USA
<sup>j</sup>Morris K. Udall Parkinson's Disease Research Center of Excellence, University of Pennsylvania School of Medicine, Philadelphia, PA, USA
<sup>k</sup>Parkinson's Disease and Movement Disorder Clinic, University of Pennsylvania School of Medicine, Philadelphia, PA, USA
<sup>h</sup>Amytrophic Lateral Sclerosis Center, University of Pennsylvania School of Medicine, Philadelphia, PA, USA
<sup>m</sup>Department of Pathology and Laboratory Medicine, University of Pennsylvania School of Medicine, Philadelphia, PA, USA

#### **INDD** Database

- Relational Database
- Microsoft SQL Server2008 R2 with ASP.NETMVC 3
- •Contains >= 300 Tables
- •Data from >= 17000 Research Subjects
- Millions of Data Records

#### INQuery - Search and you will find

Web-based database query tool, enabling end-users to query and extract data without the need of database administrators

#### Objectives

- Web-based: Universal access
- Easy to use with intuitive interface
- •Includes advanced features to filter, merge, sort data

#### Methods

- Using <u>stages</u> to perform queries
- Filtering, sorting between stages
- Merge tables based on specific date ranges
- Sort by earliest or latest visit / test dates

## INQuery - Terminology

| INDD            | Integrated NeuroDegenerative Disease (Database)                                                                                      |
|-----------------|----------------------------------------------------------------------------------------------------|
| INQuery         | INDD Querying System                                                                                                    |
| INDDID          | Unique identifier for individual patients in the INDD Database System                                                                |
| Dataset         | 2 dimentional table layed out in columns and rows (active / working)                                                                 |
| Table           | Collection of records stored in the database (database)                                                                              |
| Record          | A single row within a dataset, table                                                                                                 |
| Field           | Name of columns represented in a table                                                                                               |
| Data types      | Int, float, decimal, string (varchar), bit (boolean), date                                                                           |
| Primary key     | A field or fields in a table that can uniquely identify all records in a table                                                       |
| Filter          | Ability to remove records based on specified criteria                                                                                |
| Logical [AND]   | Combination of two or more filters operating together. Both must be true in order to result in true statement                        |
| Logical [OR]    | Combination of two or more filters operating independently of each other. Either one of them can be true to result in true statement |
| Merge / Join    | Process of combining dataset with data from a table                                                                                  |
| Left outer join | Process of leaving the current dataset post-merge regardless of a matching record is present in the joining table                    |

## INQuery - Layout

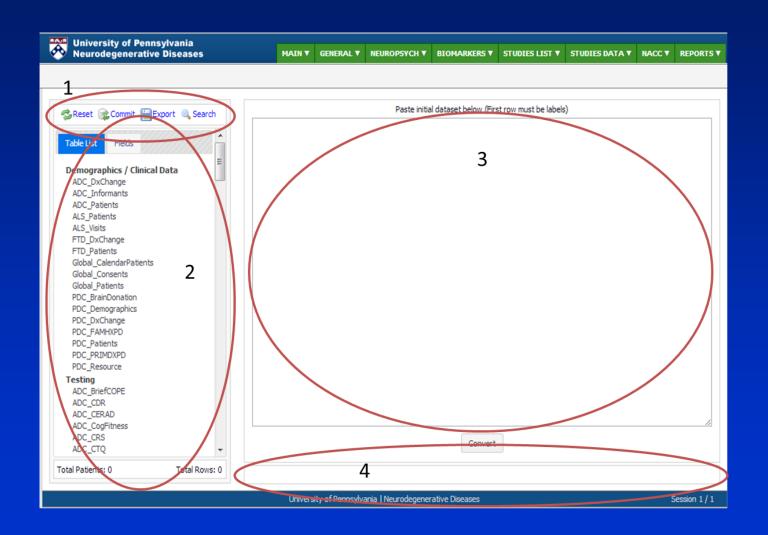

### INQuery – Generating Queries

- Start out with a question you want to ask the database.
- 2. Import the initial dataset if you have one.
- 3. Add a table from the table list to the working dataset.
- 4. Use field filters / field checkboxes to narrow down to desired dataset.
- Add additional tables and merge them to the current active dataset.
- 6. Further refine the active dataset using filters / checkboxes.
- 7. Repeat Steps 5, 6.

### INQuery – Live Demo

- Male Patients from ADC
- Diagnosis of AD or MCI
- MMSE of >= 20 at their latest visit
- CSF
- APOE Status

#### INQuery – Data Security

#### **Data Security**

- Enforced by levels of access rights
- Different users have access to different sets of tables
- We can choose which table or field to be published to which group.
- Logical tables are published using Views to separate data by their sensitivity

#### Views

- Views are virtual tables.
- Result set of a stored query on data.
- Can represent a subset of data.
- Can join and simplify multiple tables.
- Can act as aggregated tables.
- Do not take up actual storage space.

#### **INQuery Activities**

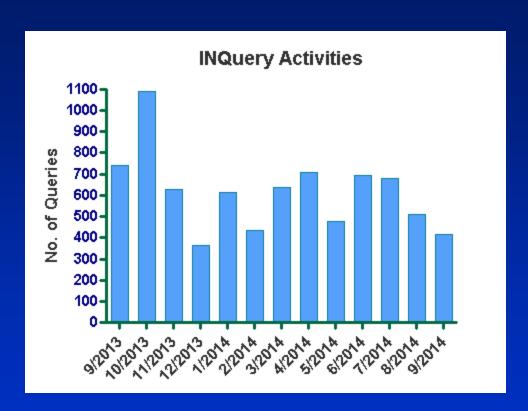

- Pre-INQuery: ~3 queries per day
- Post-INQuery: ~Average of 153 queries per week / 21 queries per day

## Some Studies Inspired by **INQuery**

Acta Neuropathol DOI 10.1007/s00401-014-1328-5

ORIGINAL PAPER

Abnormal serine phosphorylation of insulin receptor substrate 1 is associated with tau pathology in Alzheimer's disease and tauopathies

Mark Yarchoan · Jon B. Toledo · Edward B. Lee · Zoe Arvanitakis · Hala Kazi · Li-Ying Han · Natalia Louneva · Virginia M.-Y. Lee · Sangwon F. Kim · John O. Trojanowski · Steven E. Arnold

Brain Advance Access published November 30, 2012 doi:10.1093/brain/aws271 Brain 2012: Page 1 of 8 | 1

Cerebrovascular atherosclerosis correlates with Alzheimer pathology in neurodegenerative dementias

Mark Yarchoan, 1 Sharon X. Xie, 2 Mitchel A. Kling, 3,4 Jon B. Toledo, 1 David A. Wolk, 5 Edward B. Lee, <sup>1</sup> Vivianna Van Deerlin, <sup>1</sup> Virginia M.-Y. Lee, <sup>1</sup> John Q. Trojanowski <sup>1</sup> and Steven E. Arnold 1,3,5

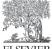

Alzheimer's Dementia

A platform for discovery: The University of Pennsylvania Integrated Neurodegenerative Disease Biobank

Alzheimer's & Dementia ■ (2013) 1-9

Jon B. Toledo<sup>a</sup>, Vivianna M. Van Deerlin<sup>a</sup>, Edward B. Lee<sup>a</sup>, EunRan Suh<sup>a</sup>, Young Baek<sup>a</sup>, John L. Robinson<sup>a</sup>, Sharon X. Xie<sup>b</sup>, Jennifer McBride<sup>a</sup>, Elisabeth M. Wood<sup>a</sup>, Theresa Schuck<sup>a</sup>, David J. Irwin<sup>a</sup>, Rachel G. Gross<sup>c</sup>, Howard Hurtig<sup>c</sup>, Leo McCluskey<sup>c</sup>, Lauren Elman<sup>c</sup>, Jason Karlawish<sup>c</sup>, Gerard Schellenberg<sup>a</sup>, Alice Chen-Plotkin<sup>c</sup>, David Wolk<sup>c</sup>, Murray Grossman<sup>c</sup>, Steven E. Arnold<sup>c,d</sup>, Leslie M. Shaw<sup>a</sup>, Virginia M.-Y. Lee<sup>a</sup>, John Q. Trojanowski<sup>a,\*</sup>

RESEARCH ARTICLE

Comparative Survey of the Topographical Distribution of Signature Molecular Lesions in Major Neurodegenerative Diseases

Steven E. Arnold, 1\* Jon B. Toledo, Dina H. Appleby, Sharon X. Xie, Li-San Wang, Young Baek, 1 David A. Wolk, <sup>1</sup> Edward B. Lee, <sup>2</sup> Bruce L. Miller, <sup>4</sup> Virginia M.-Y. Lee, <sup>2</sup> and John Q. Trojanowski<sup>2</sup>

#### Acknowledgements

- Young Baek (Former Data Manager)
- John Trojanowski
- Steve Arnold
- Sharon Xie
- All Colleagues of Penn ADCC
- NIA Funding (AG 101024)
- NACC, an inspiration of current work
- Patients and Their Families

## Thank You! Q & A